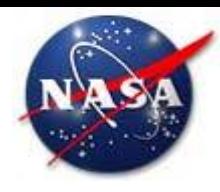

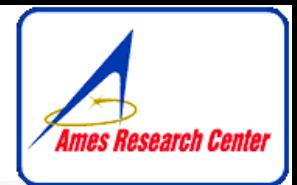

# **Core Flight System Software Bus Networking Application Design As Built**

**[Christopher.D.Knight@nasa.gov](mailto:lonnie.s.walling@nasa.gov)**

**(650) 604-3471**

**NASA Ames Research Center**

**Intelligent Systems Division (Code TI)**

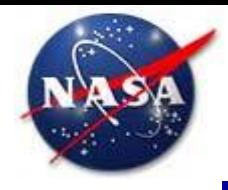

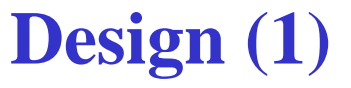

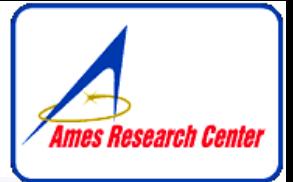

**SBN is a cFS application that:**

- **Connects point-to-point with other SBN applications on other multiple cFS software busses together such that messages sent by an application on one bus can be received by an application on another bus.**
- **Has a modular network architecture (TCP, UDP, Serial, SpaceWire, etc.) to connect peers and supports mixed-mode peer networks.**
- **Utilizes an "announce" and "heartbeat" protocol to provide network state awareness to the SBN application.**
- **Remaps and filters outgoing messages (configured by table.)**

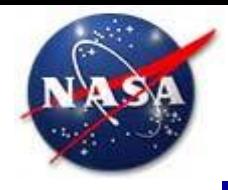

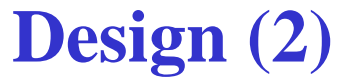

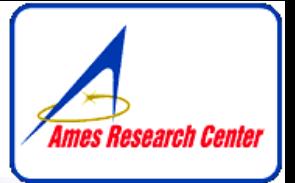

**SBN is a cFS application that:**

- **Subscribes to the CFE\_SB\_ALLSUBS\_TLM\_MID and sends a CFE\_SB\_SEND\_PREV\_SUBS\_CC to receive all existing subscriptions at startup.**
- **Subscribes to the CFE\_SB\_ONESUB\_TLM\_MID message that informs SBN when a local application has (un)subscribed.**
- **Polls pipes and network connections periodically (either via SCH command or a timeout.)**
- **Ensures all SBN and CCSDS headers are big-endian over the wire.**

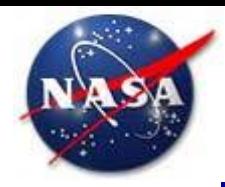

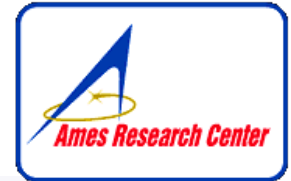

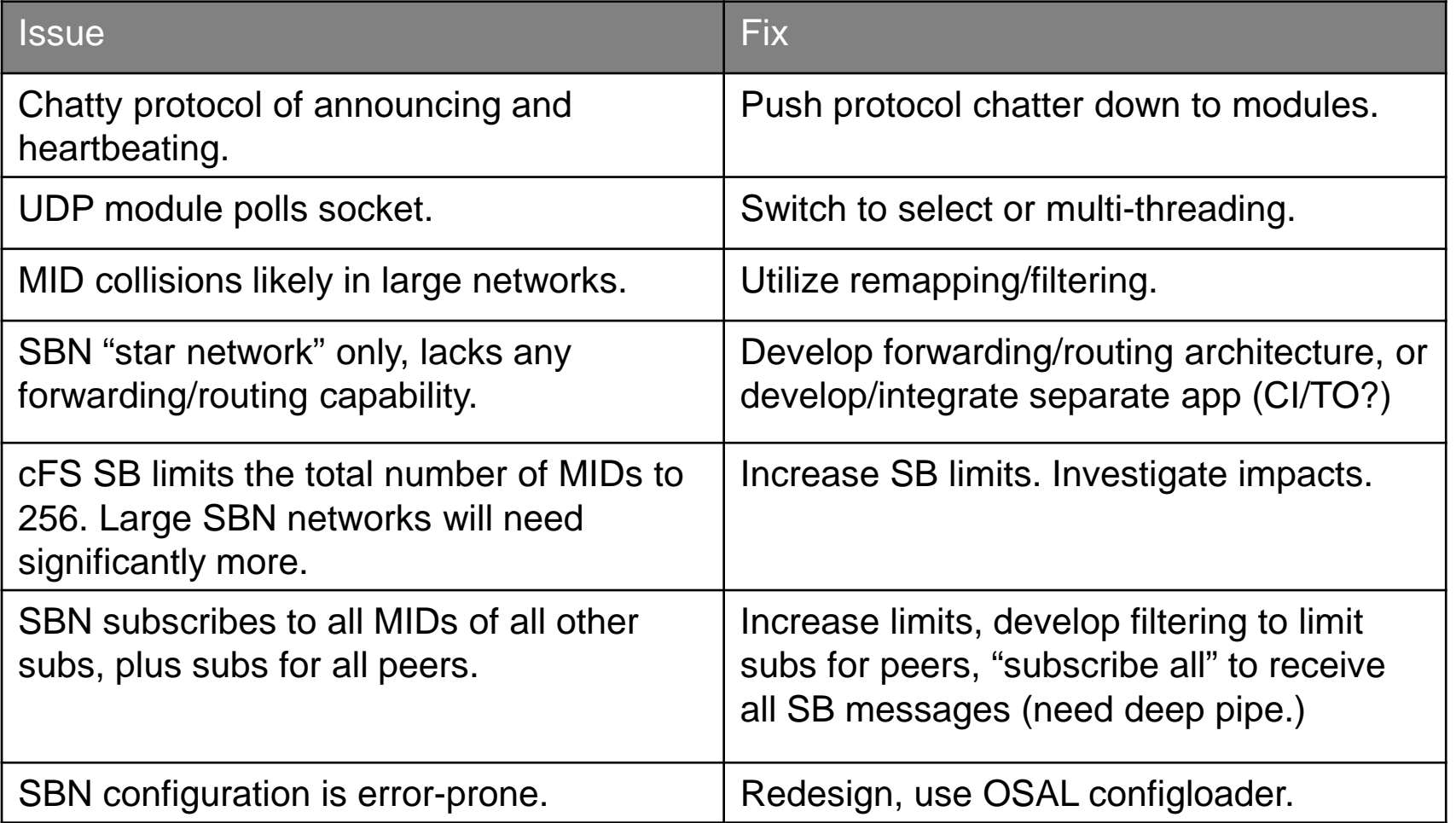

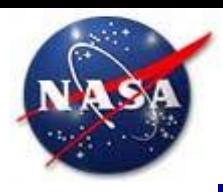

### **Context Diagram**

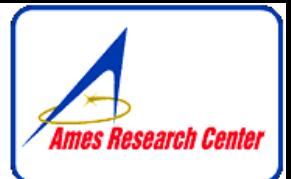

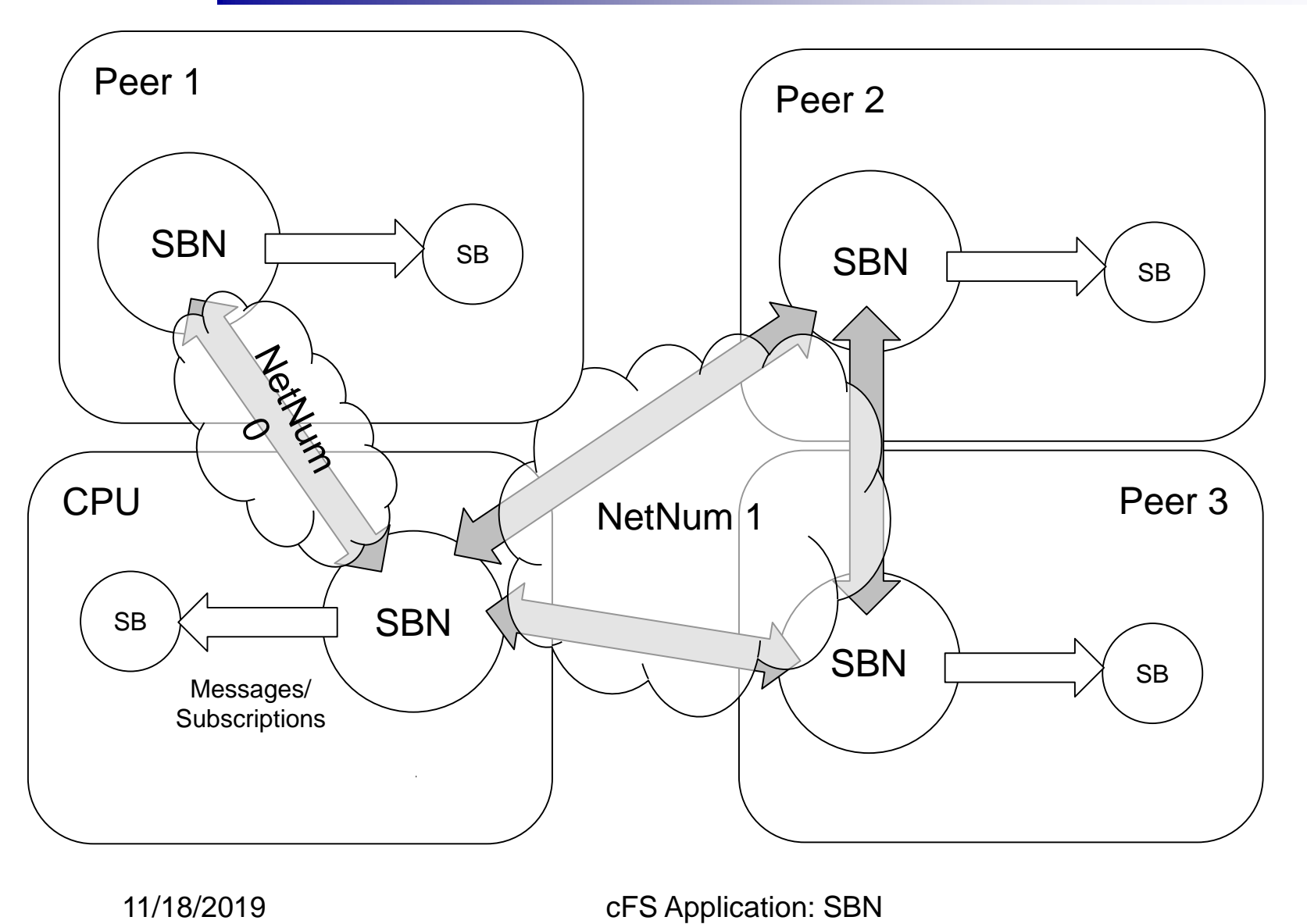

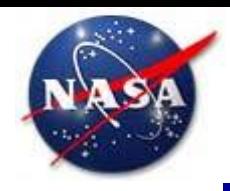

### **Sequence: Setup**

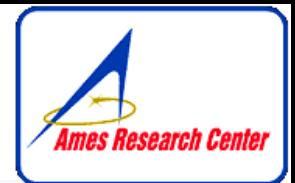

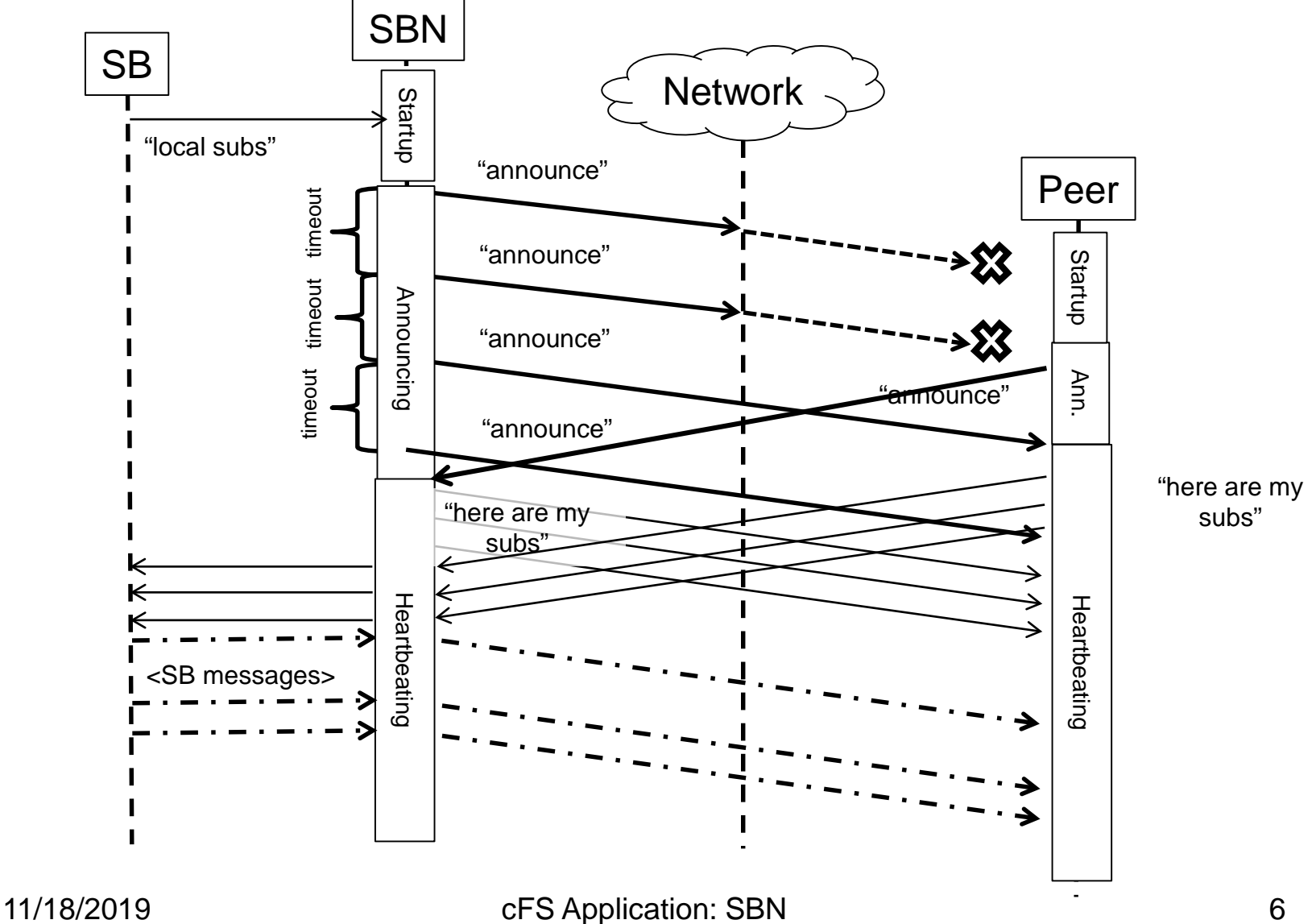

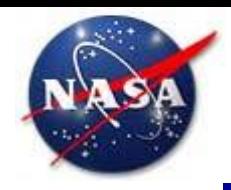

## **Sequence: Packet Exchange**

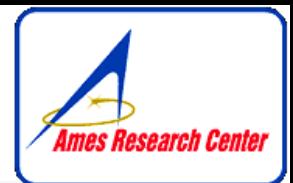

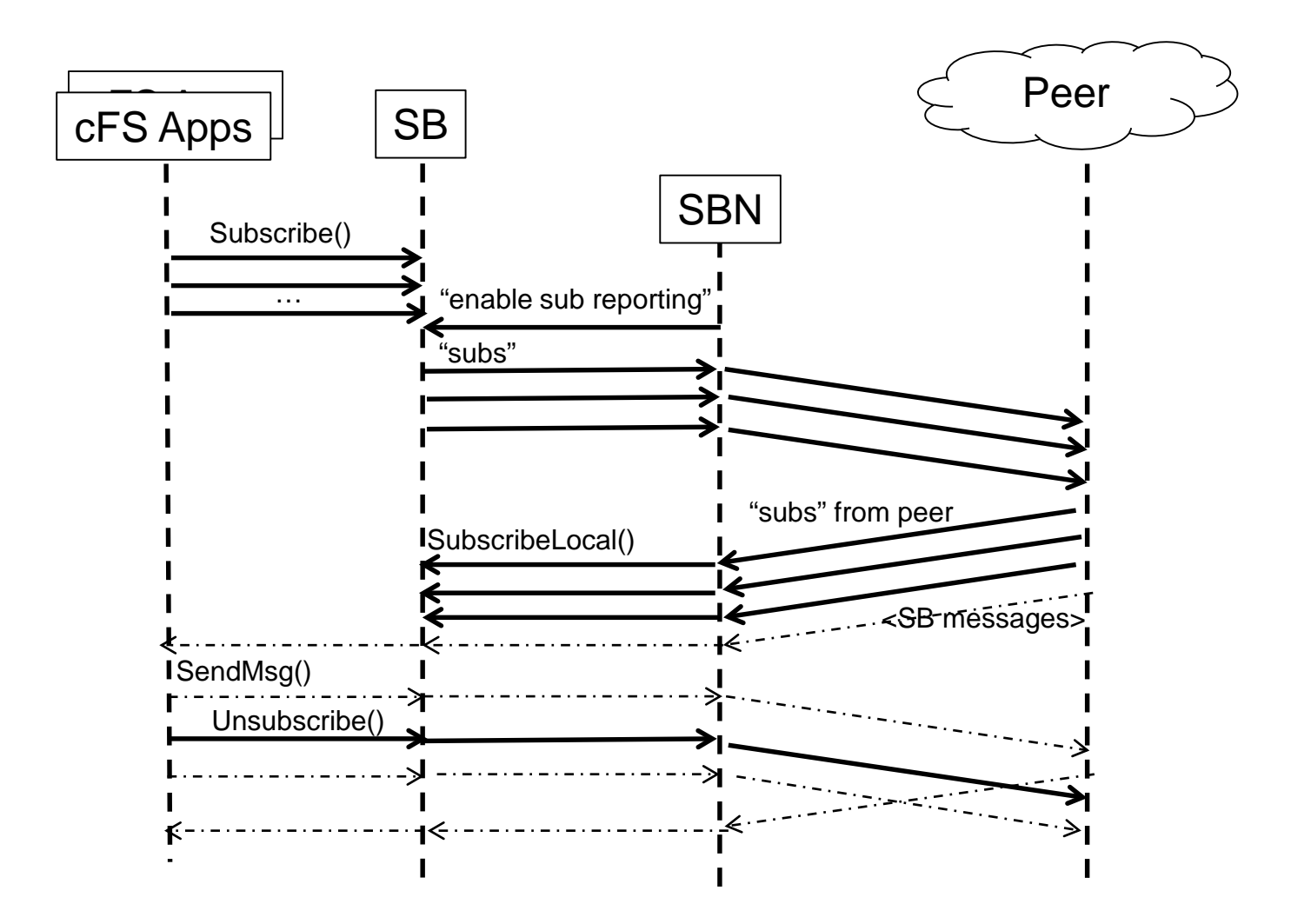

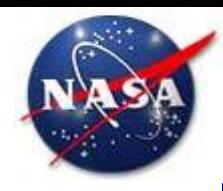

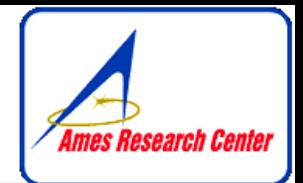

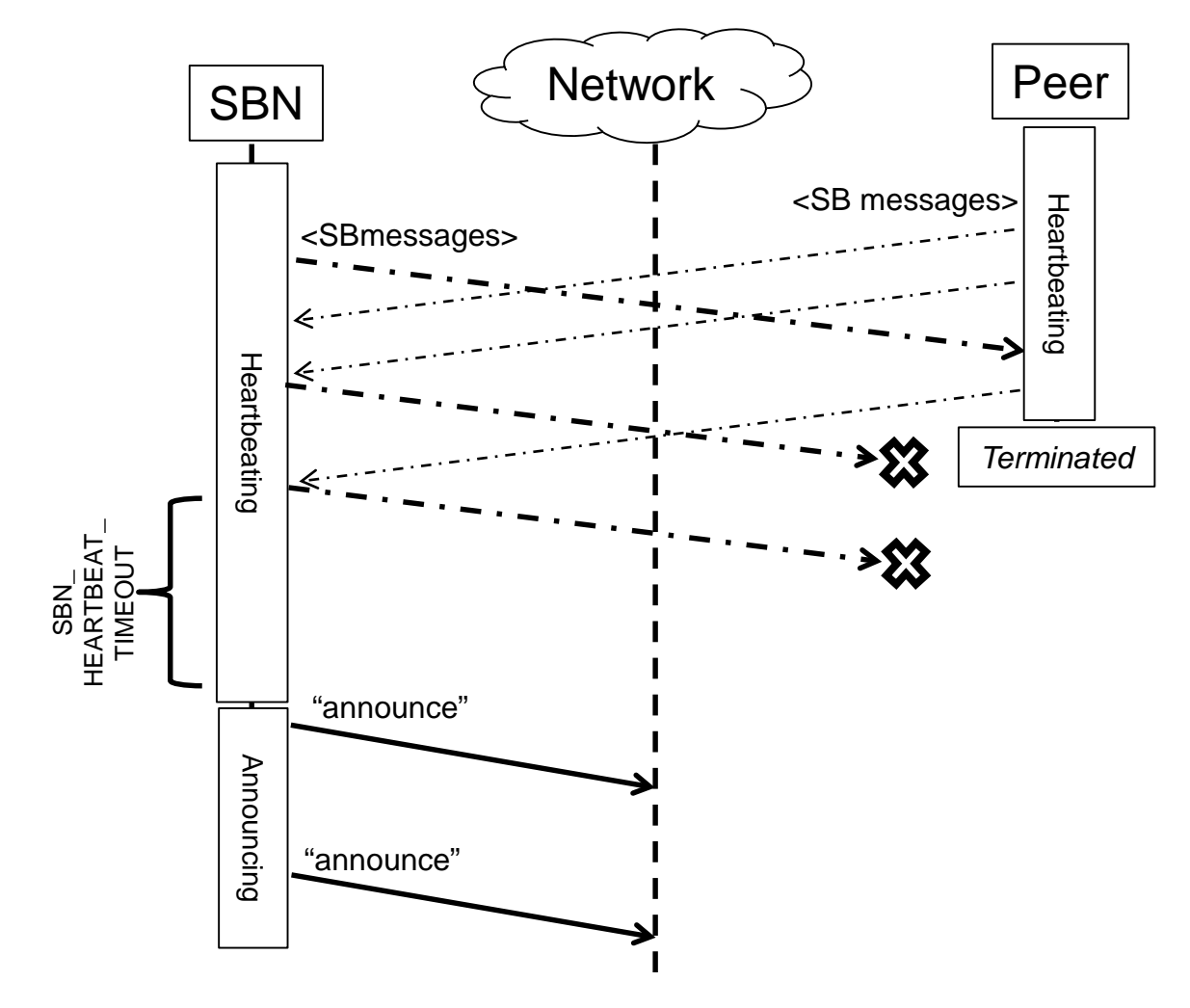

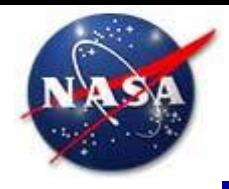

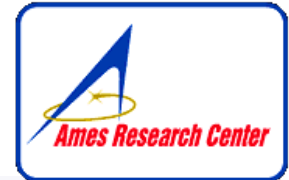

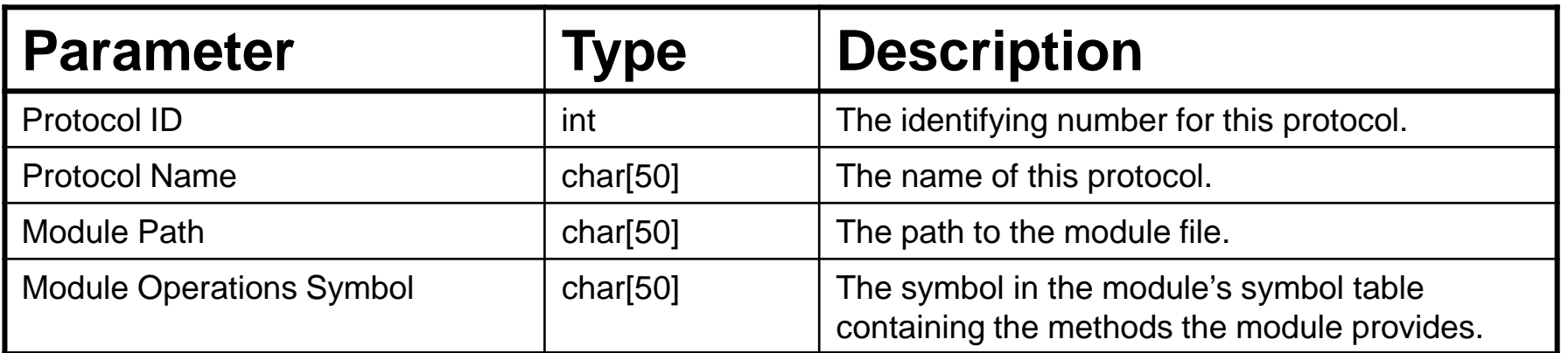

The configuration file is modeled on the ES startup script, one record per line, fields separated by commas and lines terminated with semicolons. For example:

- 1, UDP, /cf/sbn\_udp\_module.so, SBN\_UDP\_Ops;
- 2, TCP, /cf/sbn\_tcp\_module.so, SBN\_TCP\_Ops;
- 6, Serial, /cf/sbn serial module.so, SBN Serial Ops;

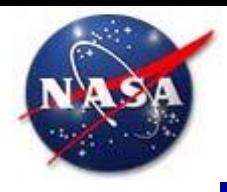

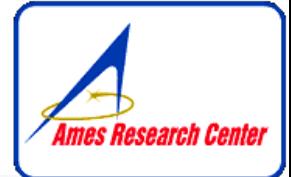

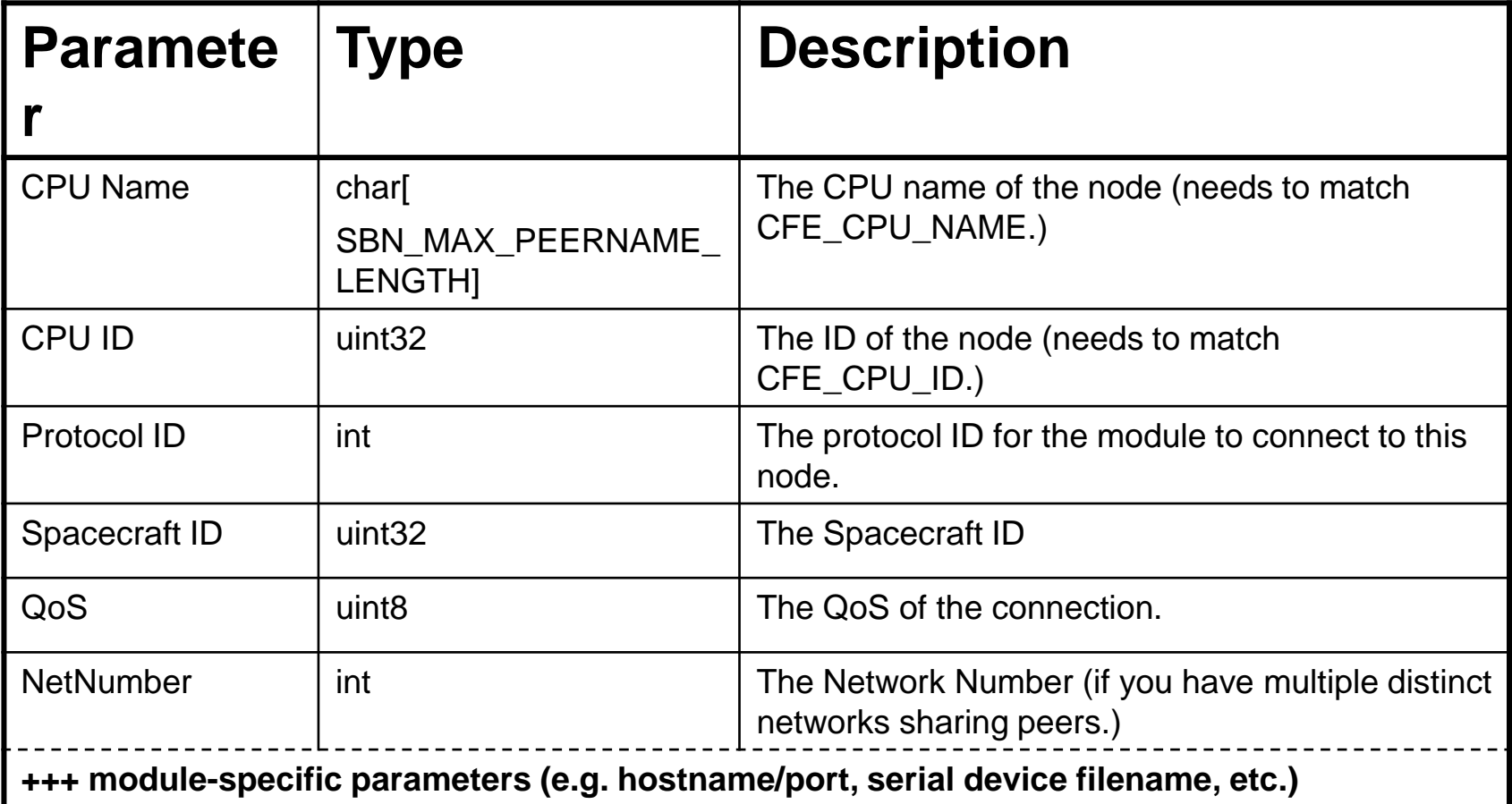

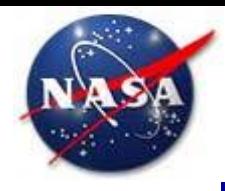

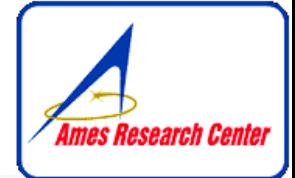

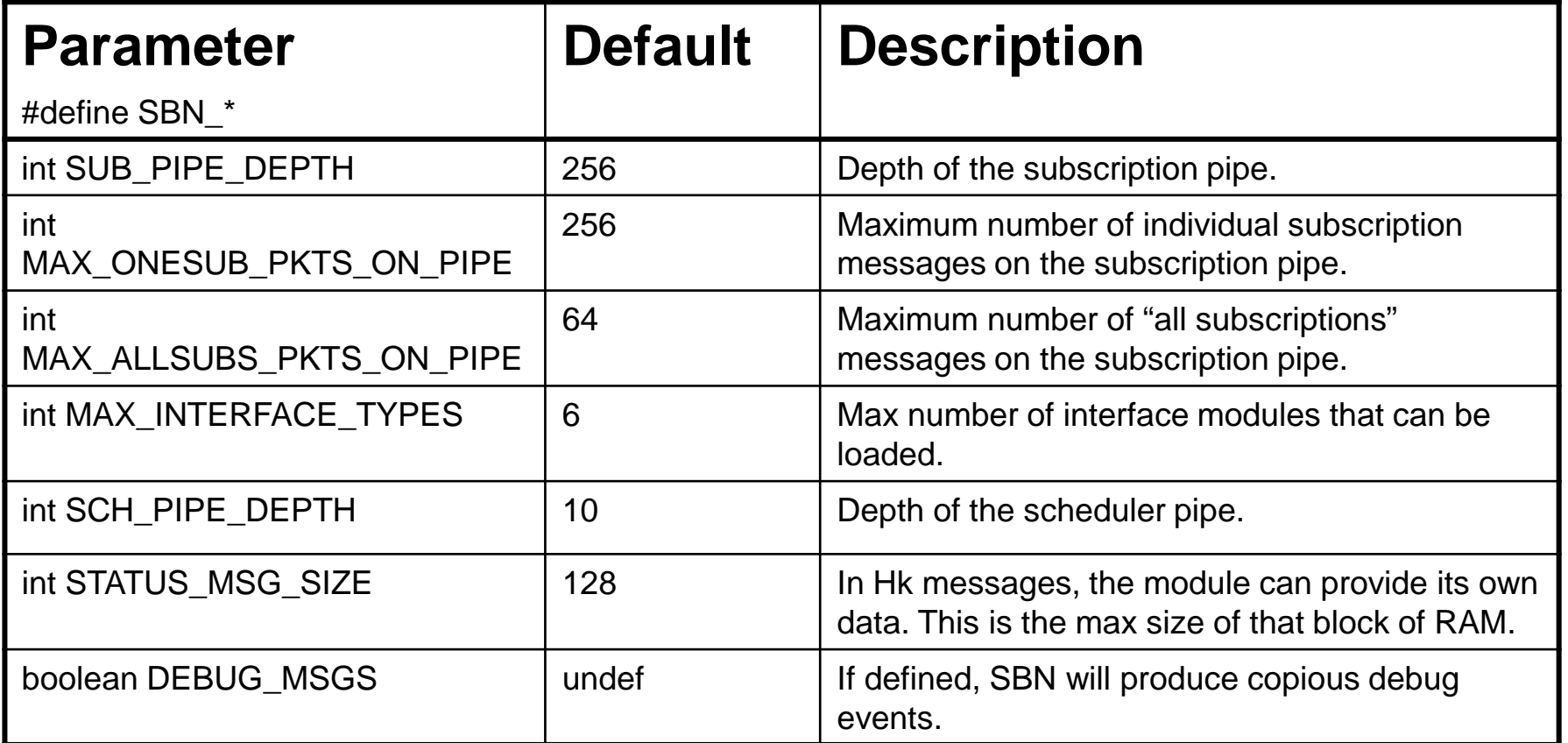

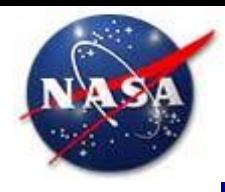

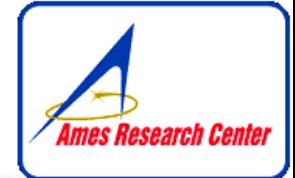

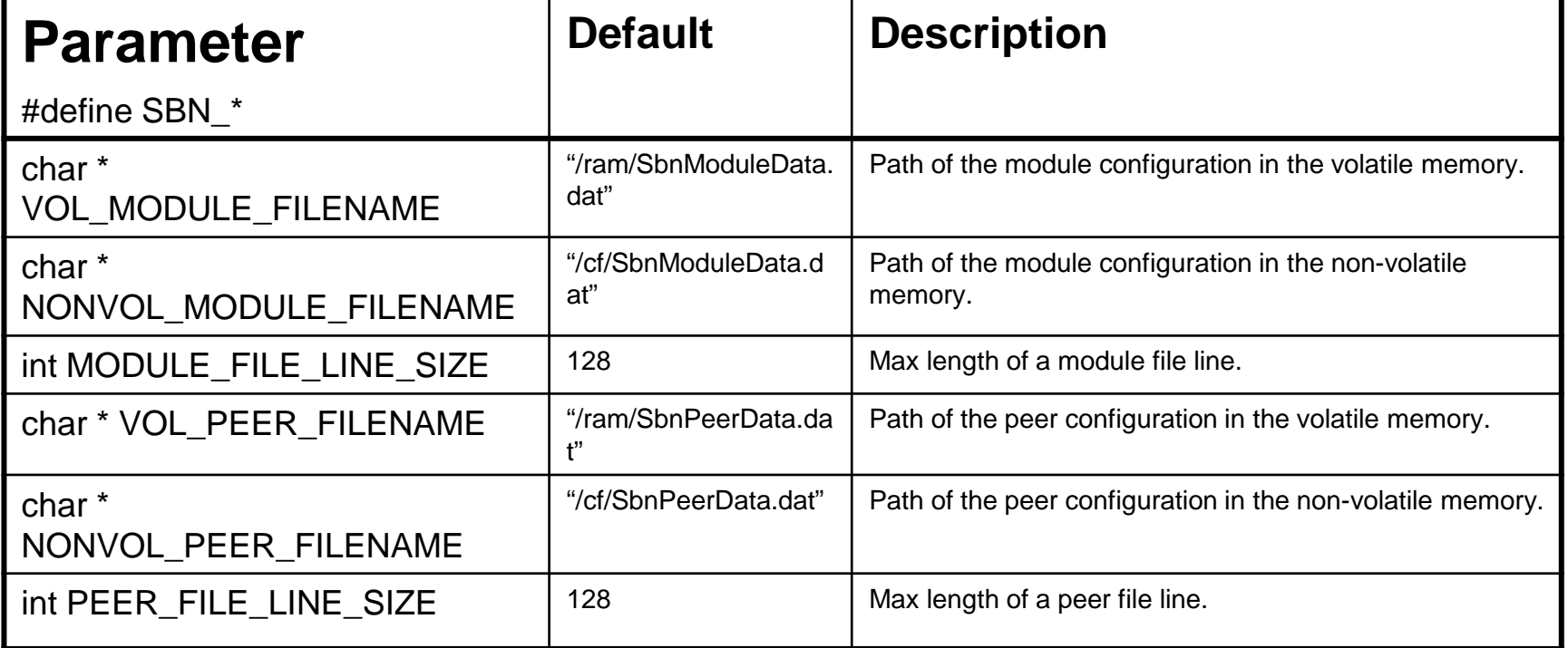

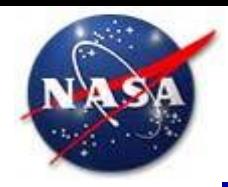

## **Commands**

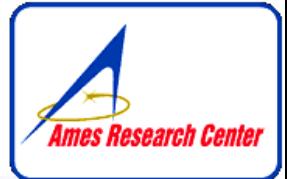

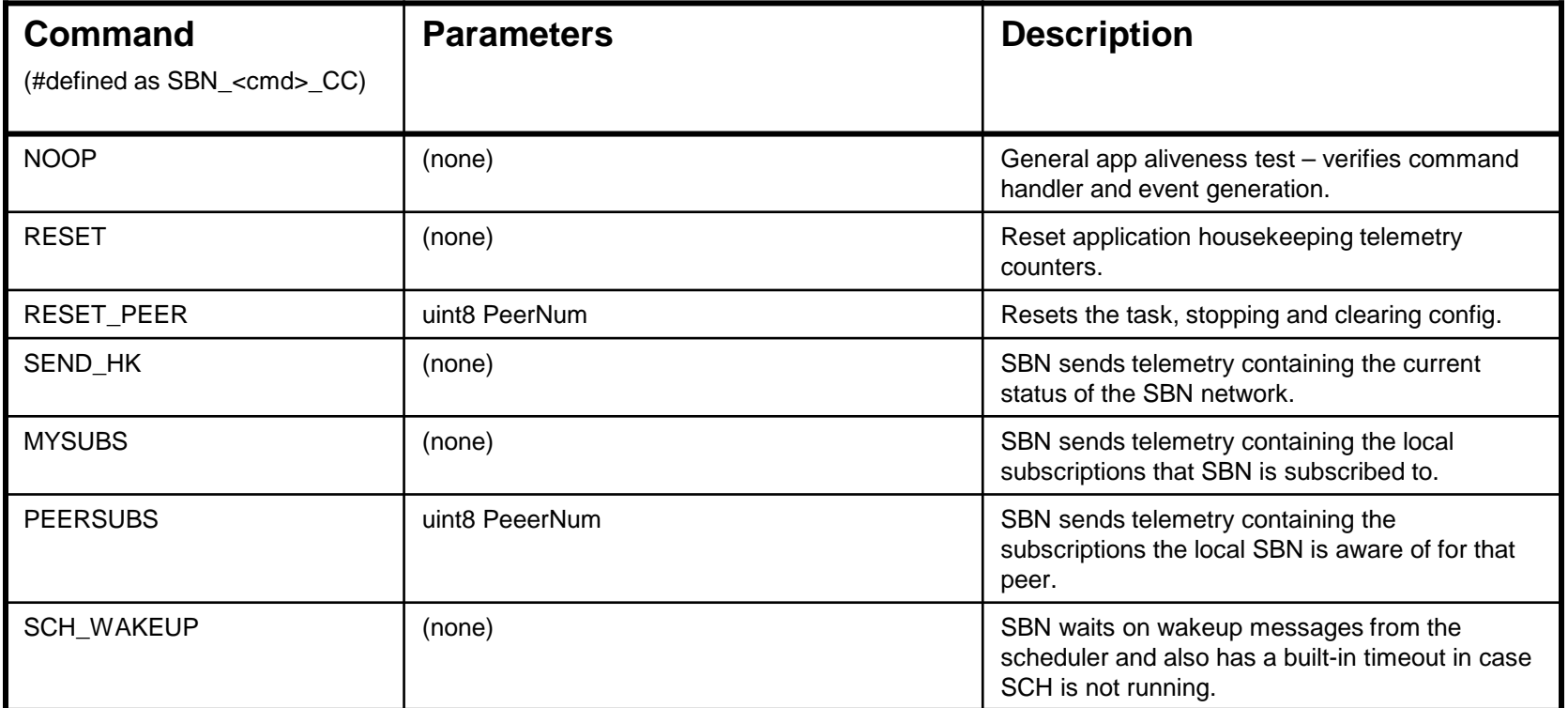

Housekeeping requests are sent as commands with housekeeping-specific command codes. Responses all are sent as telemetry with the same message ID but the first byte of the response is the command code that made the request.

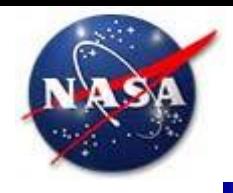

**Housekeeping (1)**

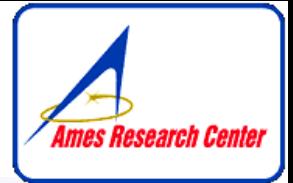

#### SBN\_HkPacket\_t

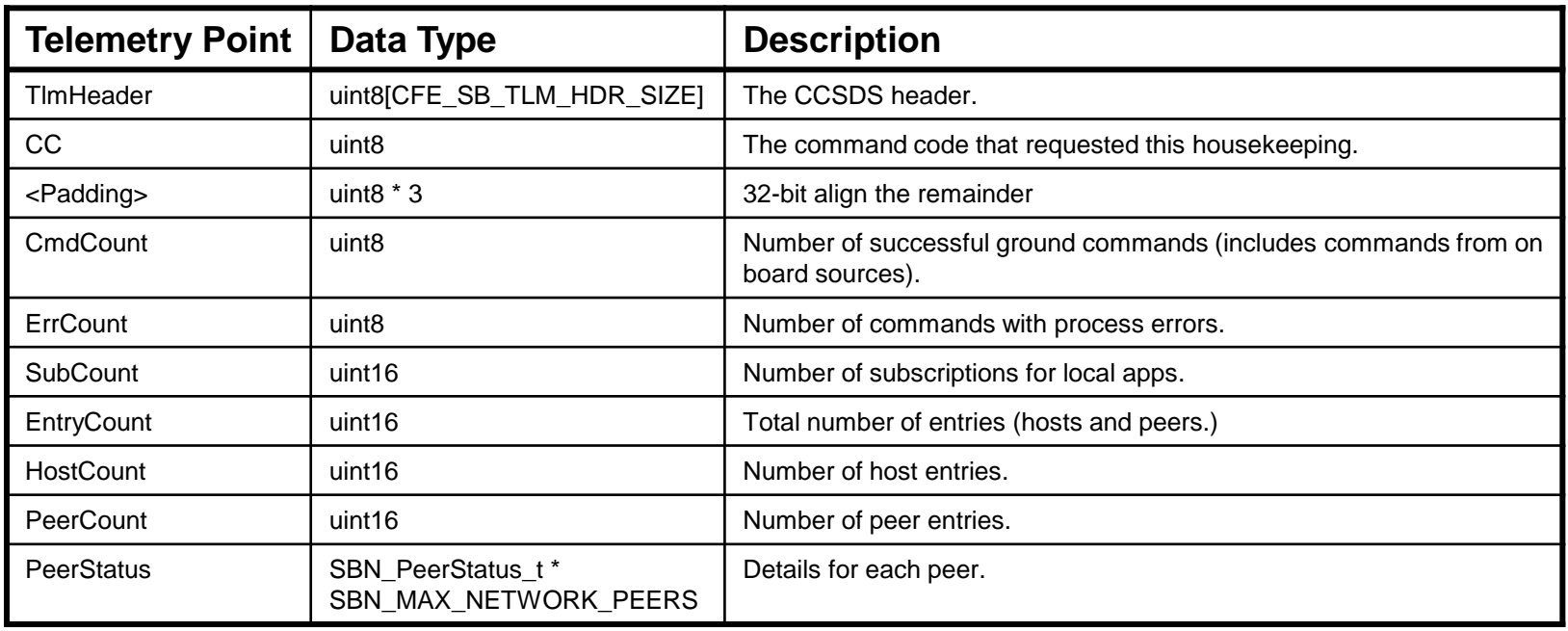

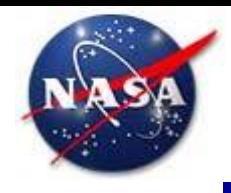

**Housekeeping (2)**

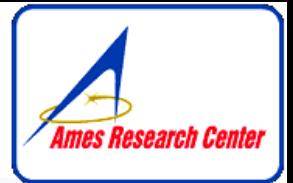

#### SBN\_PeerStatus\_t

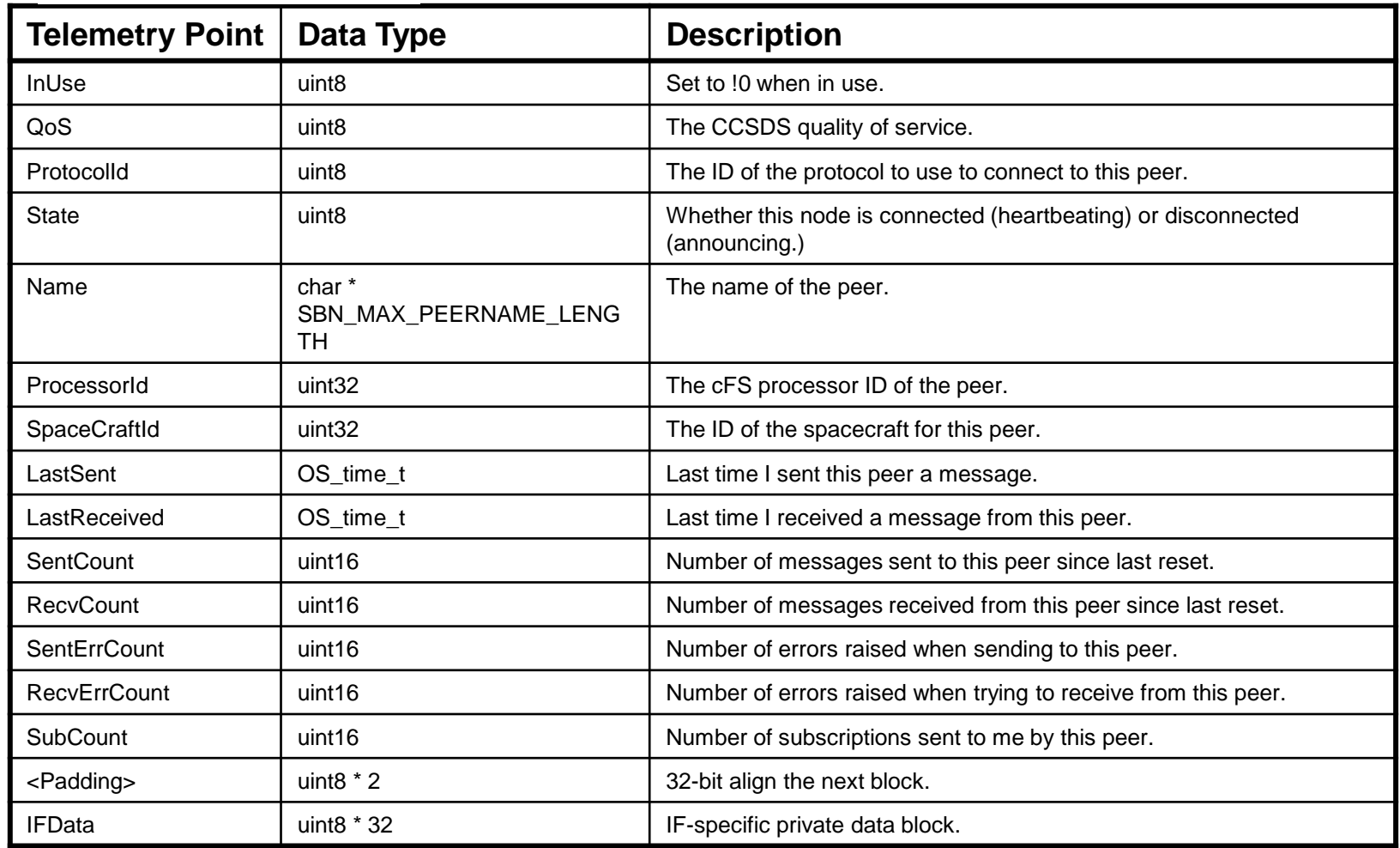

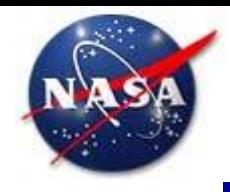

**Housekeeping (3)**

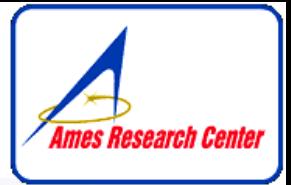

#### SBN\_HkSubsPacket\_t

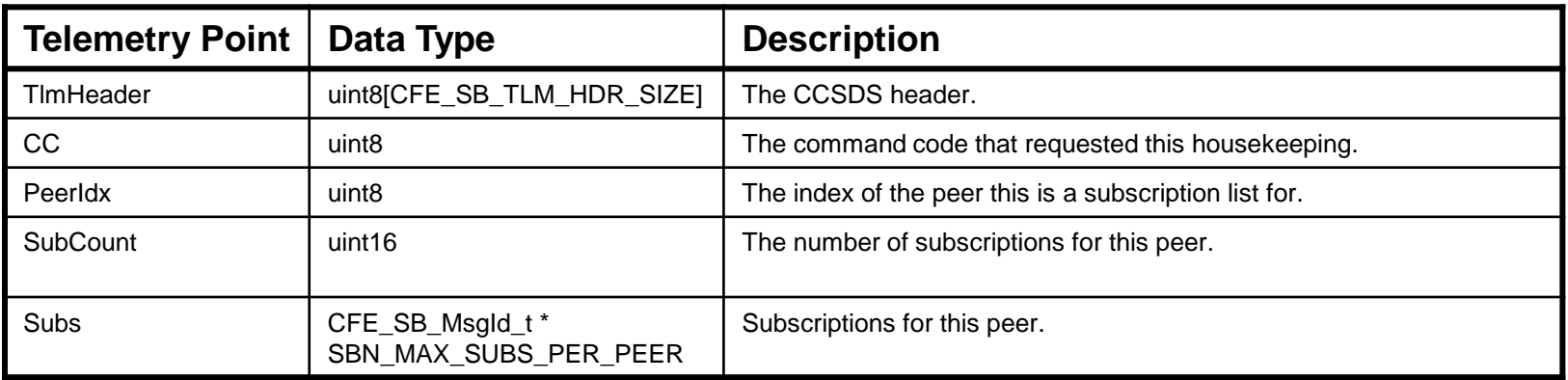

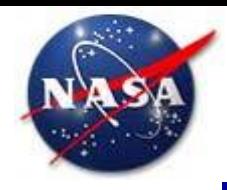

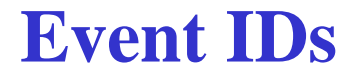

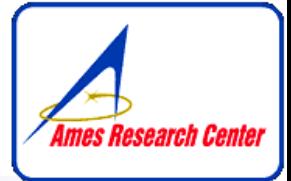

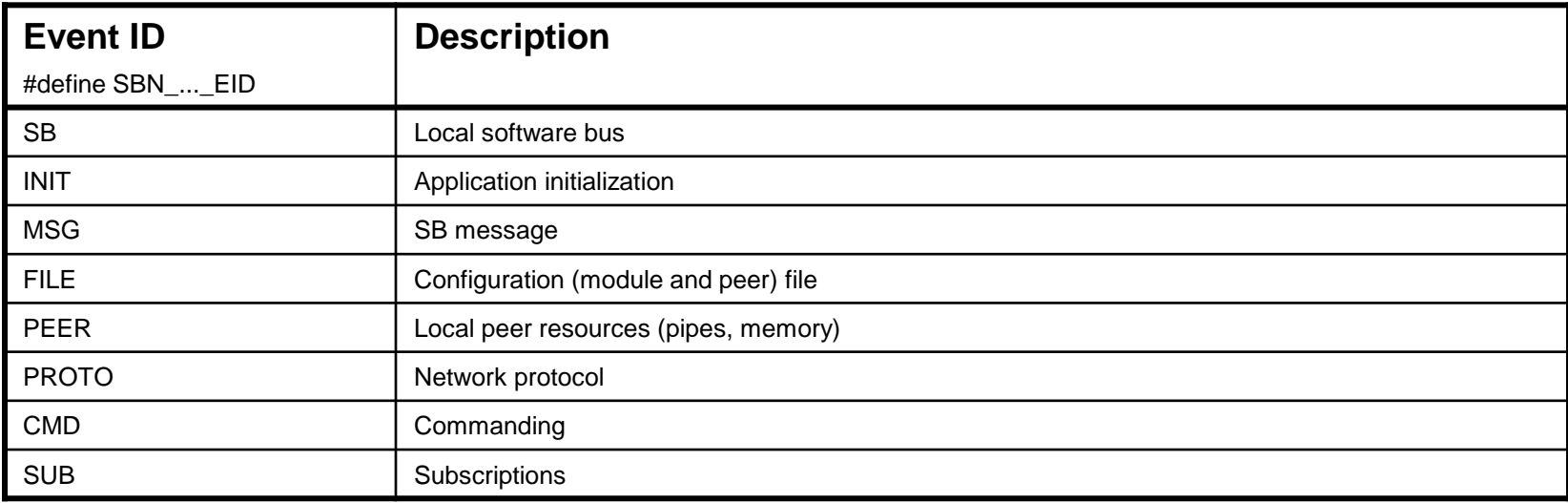